Adam Blank Lecture 22 Spring 2015

CSE
143

## **Computer Programming II**

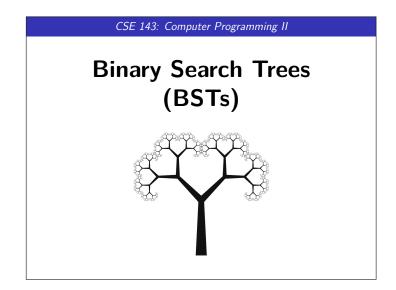

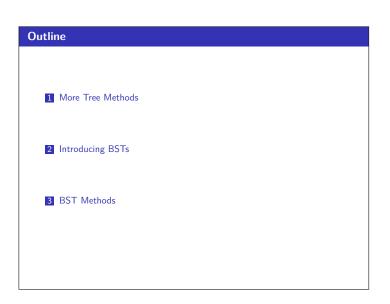

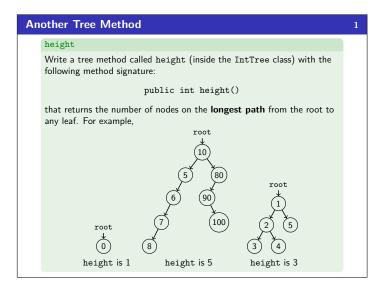

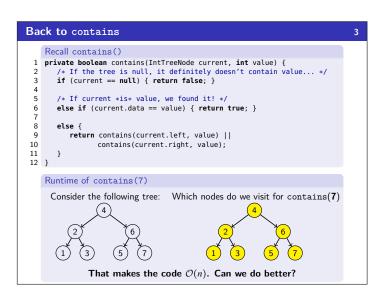

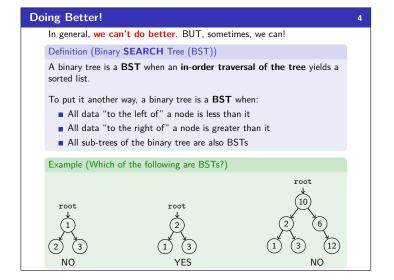

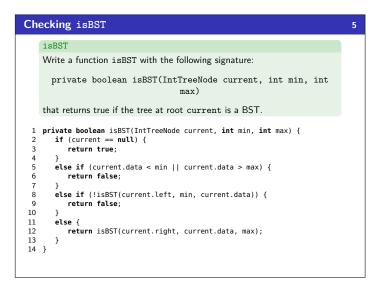

```
contains (AGAIN!)
    Write contains() for a BST
    Fix contains so that it takes advantage of the BST properties.
    Recall contains()
 1 private boolean contains(IntTreeNode current, int value) {
        /* If the tree is null, it definitely doesn't contain value... */
       if (current == null) { return false; }
        /* If current *is* value, we found it! */
       else if (current.data == value) { return true; }
       else if (current.data < value) {
   return contains(current.right, value);</pre>
 8
 10
       else {
 11
 12
           return contains(current.left, value);
 13
       }
 14 }
```

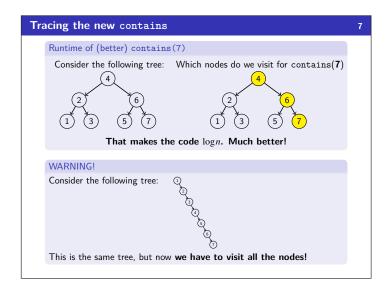

```
Adding to a BST!

add

Write a method add in the BST class with the following signature:

public void add(int value);

that preserves the BST property.

Example (tree.add(49))

Before

After

55

29

47

49
```

```
Adding to a BST (Attempt #1)
    Attempt #1
 1 public void add(int value) {
       add(this.root, value);
    private void add(IntTreeNode current, int value) {
      if (current == null) {
          current = new IntTreeNode(value);
       else if (current.data > value) {
          add(current.left, value);
10
 11
       else if (current.data < value) {</pre>
12
          add(current.right, value);
13
   What's wrong with this solution?
    Just like with LinkedLists where we must change front or .next,
    we're not actually changing anything here. We're discarding the result.
```

```
change(x)

Consider the following code:

public static void main(String[] args) {
    String s = "hello world";
    s.toUpperCase();
    System.out.println(s);
}

public static void main(String[] args) {
    String s = "hello world";
    s = s.toUpperCase();
    System.out.println(s);
}

public static void main(String[] args) {
    String s = "hello world";
    S = s.toUpperCase();
    System.out.println(s);
}

>> HELLO WORLD

We must USE the result; otherwise, it gets discarded
```

```
Fixed Attempt

1 public void add(int value) {
2     this.root = add(this.root, value);
3 }
4 private IntTreeNode add(IntTreeNode current, int value) {
5     if (current == null) {
6         current = new IntTreeNode(value);
7 }
8     else if (current.data > value) {
9         current.left = add(current.left, value);
10 }
11     else if (current.data < value) {
12         current.right = add(current.right, value);
13 }
14     return current;
15 }

This works because we always update the result, always return the result, and always update the root.
```

BST Tips!
 BSTs can make searching/inserting/etc. much faster.
 Make sure that you can figure out if a tree is a BST or not.
 Whenever you are writing a BST method, you must use the x = change(x) pattern. It won't work otherwise.